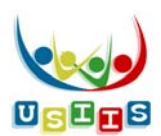

## **USIIS User Documentation Demographics, Record Found**

When a record is found from the **Search** screen, the **Demographics** screen displays filled in with all demographic information USIIS has for the person.

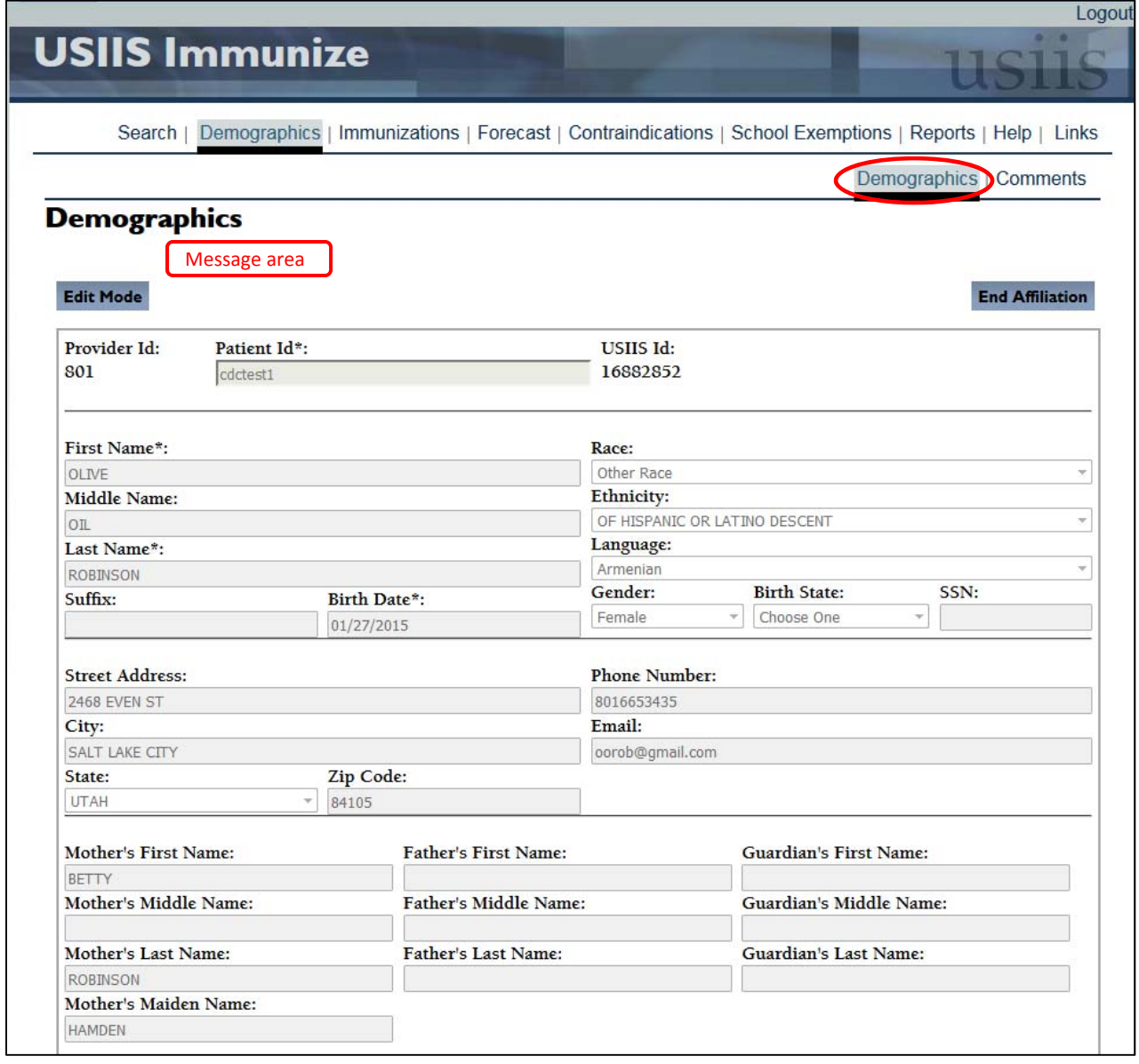

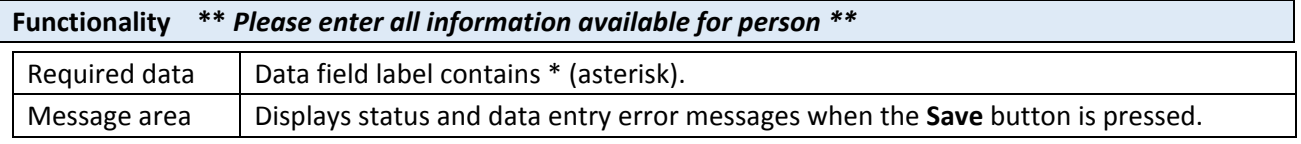

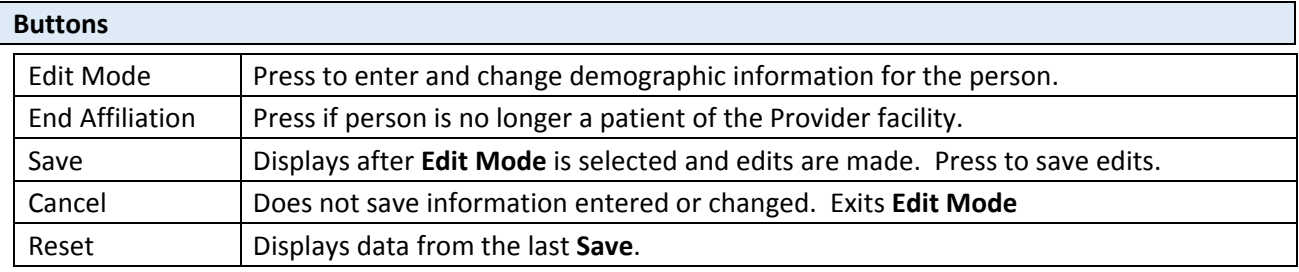

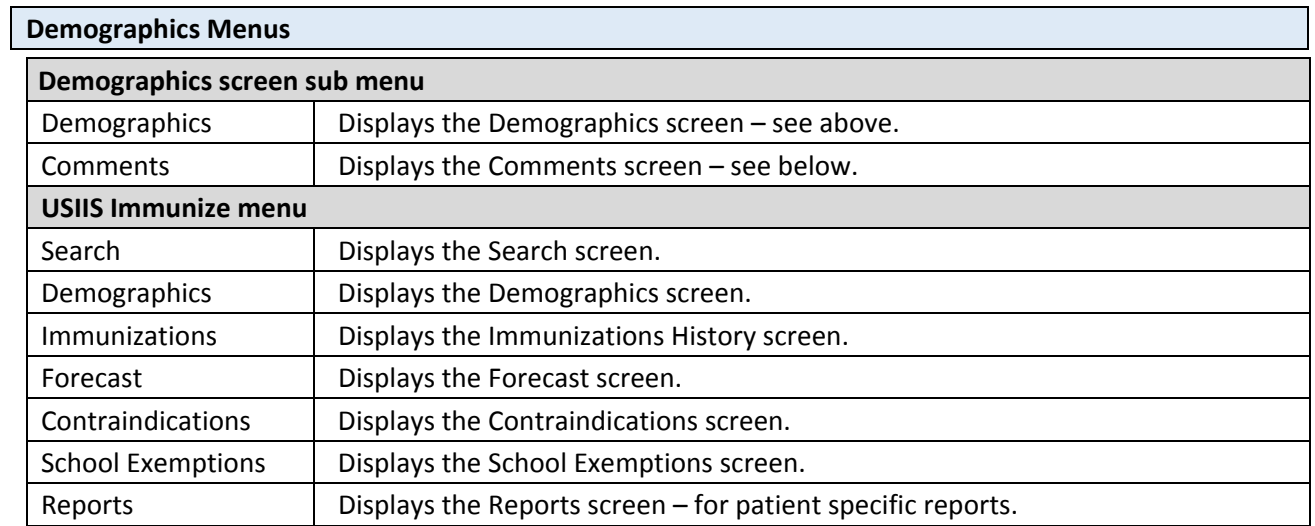

The **Comments** screen allows entry, viewing and deleting comments specific to the person, which can be marked as visible to all Provider facilities or only to the user's Provider facility.

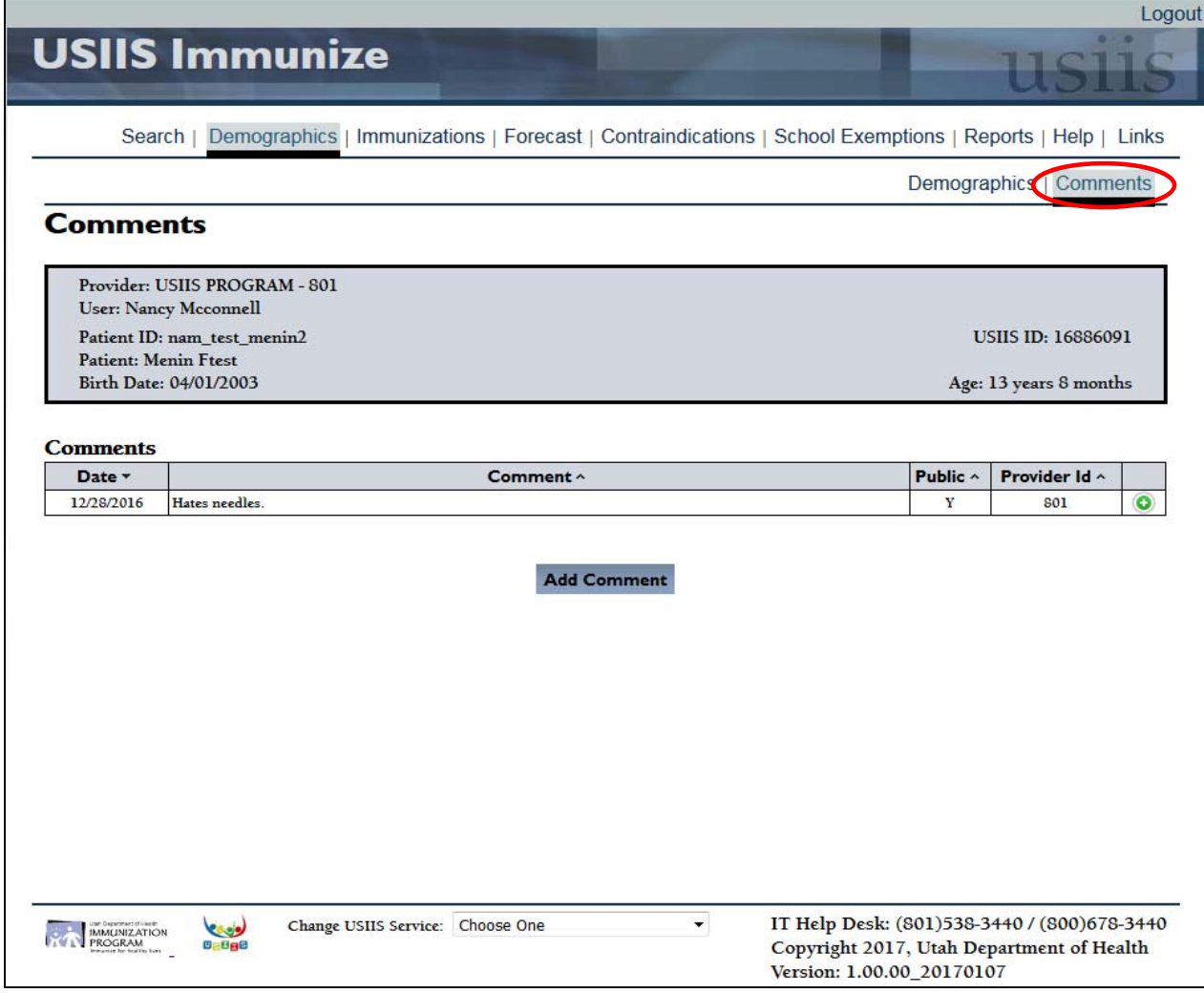